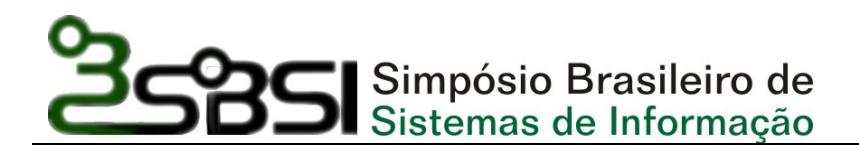

# **LBS com J2ME e a sua API Location**

#### **Elias Franco Lopes, Jaime Gomes Nogueira, Thiego George Nacif, Thiene M. Johnson**

Centro de Ciências Exatas e Tecnológicas – Universidade da Amazônia (UNAMA) Av. Alcindo Cacela – Belém – PA – Brazil

{liclopes, snoopirata, thiegonacif}@gmail.com, thienne@ieee.org

*Resumo. O surgimento de uma nova geração de dispositivos móveis, assim como a nanotecnologia e a acessibilidade dos LBS de elevada precisão, aliada à maior facilidade de programação dos dispositivos, abre as portas para uma nova geração de aplicações interativas, incluindo serviços como geocodificação e geocodificação reversa, serviços de planejamento de rotas e serviços de geração e visualização de mapas. Este artigo mostra as tecnologias e serviços utilizados para a implementação de um LBS e é mostrada a aplicação na qual desenvolvemos este serviço e suas tecnologias utilizadas em um contexto de geolocalização, e tendo como objetivo a maior interação sobre o assunto no mundo atual, incentivando assim, a criação e melhoramentos destes serviços.* 

#### **1. Introdução**

Sistemas ou serviços baseados em localização (Location-Based Services – LBS), podem ser vistos como a convergência de várias novas tecnologias, tais como: sistemas de comunicação móvel, tecnologias de localização, dispositivos móveis (DM) com a Internet, sistemas de Informação Geográfica (SIGs), servidores da aplicação e banco de dados espaciais (SHIODE, 2002). O ponto central desses sistemas está em obter informações para determinar a localização de dispositivos móveis (DM) e, baseado nessa informação, oferecer serviços de acordo com o contexto de utilização do sistema.

Temos como objetivo, através deste artigo, mostrar a API Location da tecnologia J2ME, utilizada para implementação de um sistema LBS com suporte a GPS, para gerar serviços de geolocalização, mostrando seu funcionamento, suas principais classes e especificações para a implementação de uma aplicação básica.

Este artigo divide-se em 5 partes. A seção 1 é a introdução deste trabalho. A seção 2 detalha a arquitetura de um LBS, mostrando em outros itens suas tecnologias. A seção 3 especifica a tecnologia JAVA utilizada para a implementação básica de um LBS, analisando trechos específicos. A seção 4 trata sobre o cenário atual da tecnologia nop Brasil. Por fim, a seção 4 mostra a conclusão deste nosso trabalho.

#### **2. Arquitetura de Sistemas Baseados na Localização**

Para desenvolver LBS, deve existir uma estrutura básica de componentes que dêem suporte a determinação da localização (i.e., *software* e *hardware*, e.g., *Position-Determining Equipment*), solicitações de consultas, processamento e gerenciamento da informação geográfica e contextual e serviços de *gateway* (i.e., *midleware* entre os serviços de processamento e os DM para promover compatibilidade).

#### **2.1 Tecnologias de localização de dispositivos móveis**

As tecnologias utilizadas para a localização podem ser classificadas quanto ao local onde as coordenadas de posicionamento são coletadas e calculadas. São essas: soluções baseadas em rede (*network-based*), baseadas no dispositivo (*handset-based*) e soluções híbridas que utilizam tanto a rede quanto o dispositivo para processarem os cálculos.

As *network-based* se caracterizam pela presença de um equipamento de localização colocado nas estações rádio-base (ERB) e também pelo processamento necessário para o LBS, sendo feito na infra-estrutura da própria rede. Por sua vez, as *handset-based* implementam grande parte da tecnologia nos DM e tem como base o uso da tecnologia GPS. Em ambientes fechados deverá ser utilizada uma das técnicas baseadas em sensores.

#### **3. Usando J2ME, Location API e a implementação do LBS**

A mais recente edição JAVA é J2ME (JAVA 2 Micro Edition). Esta tecnologia é direcionada ao mercado de pequenos dispositivos. Seu conjunto de especificações tem por objetivo disponibilizar uma JVM (Java Virtual Machine), APIs e ferramentas para equipamentos como: telefones celulares, pagers, handhelds, vídeo-games, sistemas embutidos, etc. Atualmente já existe a KVM ('K' Virtual Machine) que é uma máquina virtual que oferece suporte ao J2ME em micro-controladores de 16 ou 32 bits. Voltada à CLDC (Connected Limited Device Configuration) e CDC (Connected Device Configuration), a KVM possui apenas 40K de código e precisa de poucos kilobytes para a sua execução pois ela não implementa a especificação da JVM e, sim, parte dela.

 A julgar pela quantidade de pessoas que utilizam telefones celulares em vários lugares públicos, é certo afirmar que a tecnologia sem fio já tem seu lugar no *mainstream* (SUN MICROSYSTEMS) demostrando como as aplicações LBS logo serão destaques no mundo sem fio, a J2ME é ideal para tornar-se um padrão para o desenvolvimento desse tipo de aplicação, pois fornece um conjunto de classes e funcionalidades voltadas para esse fim (HAIGES 2005). Direcionada para a implementação de LBS, foi desenvolvida a API *Location* (*Java Specification Request* #179 - JSR-179) para J2ME.

 Esta seção tem por objetivo mostrar o uso da API *Location* no suporte ao desenvolvimento de sistema LBS. O sistema permite que um DM, equipado com GPS, tenha acesso, via um servidor de bando de dados, à localização de serviços e locais próximos a sua localização atual. A figura 1 exemplifica o funcionamento do sistema.

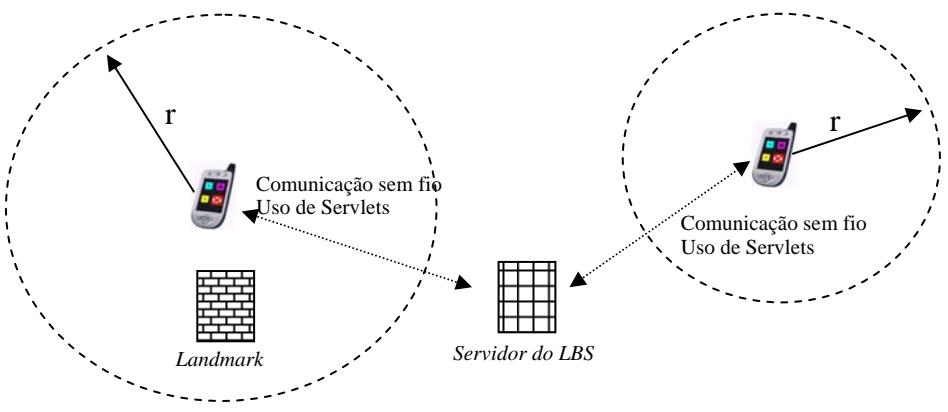

**Figura 1: Exemplo do uso do sistema LBS** 

 Na figura, tem-se 2 DM, configurados com diferentes raios de sensibilidade (r) aos *landmarks* (POI previamente cadastrados no sistema). No momento que o raio (configurado no perfil do cliente) do dispositivo alcança o *landkmark*, o sistema avisa ao DM da localização e os serviços disponíveis.

## **3.1. Especificação da Location API**

Essa API fornece uma interface padrão de alto nível para acesso a informações de posição de um DM independente do método de localização utilizado. Esta API é opcional, portanto, não precisa necessariamente estar presente no pacote padrão de APIs encontrados nos dispositivos complacentes com a plataforma J2ME (HAIGES 2005).

 Ela contém as classes básicas necessárias para solicitar e obter uma localização geográfica e integra dados genéricos de posição e de orientação com armazenamento persistente de ponto dos objetos de interesse (POI), ou marcos, e conexão via HTTP com *servlets*, que permitem programadores de implementar aplicações e serviços sem fio baseados em localização para dispositivos de recurso limitados como DM (CDC e CLDC) (VENTURELLA 2006),

 Essa API permite a implementação com qualquer método comum de localização de forma transparente ao usuário, isto é, sem deixar a amostra os procedimentos e cálculos complexos dos métodos de localização, exibindo apenas os resultados requeridos.

## **3.2. O Modelo de Objeto do Pacote javax.microedition.location**

O pacote *Location* (*javax.microedition.location*) é sub-dividido da seguinte forma: em 6 classes principais e em duas relações de ouvinte de eventos ou classes de interface (*LocationListener* e *ProximityListener*). Das seis classes, duas são classes da exceção (*LocationException* e *LandmarkException*) e outros quatro (*AddressInfo, Criteria, Orientation*, e *QualifiedCoordinates*) são primeiramente objetos do valor.

A classe *LocationProvider* é o ponto inicial para as aplicações usando esta API e representa o objeto de recuperação da posição do DM, usando os método existente de localização (JAVA COMMUNITY 2006). Por via desta, a aplicação cria objetos *Location*  (objeto padrão que representa a localização básica da posição), obtendo assim a localização do DM no momento que desejar.

O objeto *Location* contêm objetos *QualifiedCoordinates*, que representam as coordenadas geográficas que estão associados com valores de precisão, hora, velocidade e curso do DM. As classes de exceções ocorrem quando há erros relacionados à integridade dos marcos (*LandmarkException*) ou quando ocorrem erros específicos da API da posição (*LocationException*).

Com o uso do *LocationListener*, a aplicação pode pedir um único objeto de posição ou periodicamente ser atualizada com os objetos novos de posição de acordo com a disponibilidade do provedor de localização (receptor GPS). Já o *ProximityListener*, trabalha com eventos associados a detectar a proximidade (raio de sensibilidade) a algumas coordenadas geográficas (valores de latitude, longitude, altitude) registradas através do *LandmarkStore.* 

#### **3.3. Usando as Classes Location e Proximity Listeners**

Usando a relação de *LocationListener*, você pode escutar atualizações da sua posição atual em intervalos de tempo pré-determinados, pode expor e processar informação em um contexto a ser alcançado por outros componentes na demanda.Uma vez executada a relação de *LocationListener*, ele pode ser registrado com o *LocationProvider* através do método do setLocationListener, para assim poder obter a posição atual. Usando critérios (disponíveis na classe *Criteria*) para refinar a ação do sistema.

As escolhas que você faz em seus critérios e o projeto da aplicação pode afetar: vida da bateria do DM, latência na aplicação, adequação da precisão (horizontal e vertical), determinação manualmente ou não do método a ser usado para recuperar a posição (e.g. GPS indoor) e o custo (WICK e LYON 2006). Como este é potencialmente um processo longo, este é executado paralelamente em uma *thread* para deixar a interface livre para o processo de execução de outras funções.

```
public class LocationListenerMIDlet extends MIDlet implements CommandListener, LocationListener(){ 
Criteria cr= new Criteria(); 
cr.setHorizontalAccuracy(100); 
cr.setVerticalAccuracy(100); 
cr.setPreferredPowerConsumption(Criteria.POWER_USAGE_LOW); 
thread tGetLocation = new thread(){
       public void run(){ 
           try{ 
                 LocationProvider lp=LocationProvider.getInstance(cr); 
               Location loc=lp.getLocation(60); \}} 
locationProvider.setLocationListener(this, 20, 10, 10);
```
A relação do ouvinte contém dois métodos: o *locationUpdated* e *providerStateChanged*. O *LocationProvider* provoca o método *locationUpdated* sempre que a posição mudar. Já o método *providerStateChanged* é informado quando o estado do *LocationProvider* muda entre seus três valores possíveis: AVAILABLE, TEMPORARILY\_UNAVAILABLE, e OUT\_OF\_SERVICE (PARSONS 2005*)*. No exemplo abaixo, somente locationUpdated é executado, chamando o método que atualiza o formulário da tela.

public void locationUpdated(LocationProvider provider, Location location){ this.locationInfo(); }

Ao contrário do *LocationListener*, que pode ter somente um registro, o *LocationProvider* permite registrar *ProximityListeners* múltiplo. O *ProximityListener*  adiciona a proximidade do *landmark*. Assim ao começo da execução, são registradas três posições de modo que você possa aguardar até escutar eventos de proximidade para três posições diferentes. Cada registro requer o ouvinte, as coordenadas, e o raio de proximidade destas coordenadas como parâmetros.

public class ProximityListenerMIDlet extends MIDlet implements CommandListener, LocationListener, ProximityListener(){ try{ locationProvider = LocationProvider.getInstance(null); locationProvider.setLocationListener(this, 20, 10, 10); float raio  $= 100.0$ F: locationProvider.addProximityListener(this, UNAMA-AlcCoordinates, raio); }

A relação de *ProximityListener* têm dois métodos: o *monitoringStateChanged* e o *proximityEvent*. O método *monitoringStateChanged* informa ouvintes se a notificação da proximidade é atualmente ativa. O método *proximityEvent* fornece duas coordenadas dos parâmetros (PARSONS 2005*)*. Nesta execução, compara-se às coordenadas dadas com as que se aguarda quando há modificação e seleciona-se a posição combinada.

public void proximityEvent(Coordinates coordinates, Location location){ if(coordinates.equals(studyCentreCoordinates)){ showUNAMA-AlcProximityAlert();} }

## **3.4. A Coordinates e Outras Informações**

Os objetos da posição são agregados imutáveis de objetos de *AddressInfo* e de *QualifiedCoordinates*, e os exemplos de posição são adquiridos da classe *LocationProvider*  (parametrizado por um objeto *Criteria*). Uma vez que você tem um objeto de posição, você pode usá-lo encontrar as informações atuais através do objeto *QualifiedCoordinates* que é agregado a ele.

```
location = locationProvider.getLocation(20); 
coordinates = location.getQualifiedCoordinates();
```
Uma posição pode também conter um objeto de *AddressInfo*, com detalhes tais como o endereço postal da posição, o número de telefone, o país, o URL, e o gosto. Dependendo da execução e do contexto, entretanto, não pode realmente haver um *AddressInfo* associado com uma posição dada. Por exemplo, se você estiver no meio de um campo, não haverá nenhum dados de *AddressInfo*. Na execução, o *AddressInfo* é sempre nulo.

A direção, a velocidade, e a altura atuais são retornados do objeto de *QualifiedCoordinates* como valores reais, quando a latitude e a longitude são retornadas como *double*. Para ajudar na visualização dos dados, a classe *Coordinates* inclui um método de converção de um objeto de coordenadas em uma String (palavra) em um dos dois formatos: a) Graus, Minutos, e frações decimais de minuto (em doublé, 61.51d e String, 61:30:36) ou b) Graus, Minutos, Segundos, e frações decimais de segundo (em doublé, 61.51d e String, 61:30.6). Abaixo, uma implementação onde a informação da posição é exibido na tela sendo usado o formato "b)", usando o campo constante Coordinates.DD\_MM\_SS. Alternativamente, o formato "a)" pode ser selecionado usando Coordinates.DD\_MM.

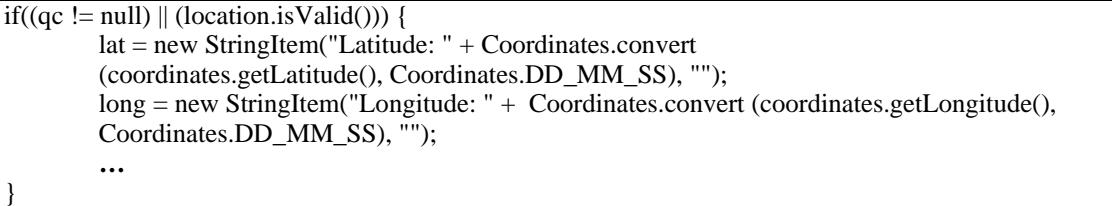

A classe das coordenadas (super classe de *QualifiedCoordinates*) encapsulam métodos geométricos tais como o cálculo do azimuth (ângulo) e da distância entre posições. A classe *Orientation* é completamente separada do resto do modelo do objeto, não tendo nenhum relacionamento de associação ou de dependência com quaisquer outras classes. Isto é possível porque nem todos os dispositivos podem suportar a informação de orientação(PARSONS 2005*)*. No mínimo, o dispositivo deve fornece um valor do angulo do compasso aos objetos de orientação da sustentação, com o suporte opcional para valores de passo e de rolo.

Pode-se ajustar para recuperar os dados formatados (NMEA, LIF), a descrição de erro de forma detalhada com uso do getExtraInfo (WICK e LYON 2006), e o método intuitivo utilizado para a localização. O valor retornado é bitwise uma combinação (OU) da tecnologia do método, tipo do método e informação do auxílio.

```
Location.getExtraInfo(String mimetype) 
getExtraInfo("application/X-jsr179-locationnmea") 
getExtraInfo("text/plain") 
metodo = location.getLocationMethod();
```
## **3.5. Usando as Classes Landmarks e the LandmarkStore**

O que distingue particularmente esta API de outras bibliotecas LBS é o uso do armazenamento local nos DM, sendo uma base de dados persistente dos POI (*Points of Interests*: marcos - *landmarks*). Isto desloca a ênfase no cliente móvel nos termos de aplicações posição-clientes, permitindo mapeamento locais das posições já conhecidas. Uma vantagem chave desta é que as aplicações são mais prováveis ter a funcionalidade útil, mesmo onde a conectividade da rede é ruim (PARSONS 2005).

O *LandmarkStore* é uma coleção dos POI, podendo haver muitos *LandmarkStores* em um DM compartilhado por aplicações múltiplas. Os POI podem, opcionalmente, serem armazenados em lojas múltiplas e às categorias múltiplas. A única limitação é que um POI não pode ser adicionado várias vezes à mesma categoria no mesmo *LandmarkStore*. Uma característica da API é que um objeto POI pode ser dados de coordenada e de endereço de uma posição gerada pelo *LocationProvider* (o *LocationProvider* pode incluir um *AddressInfo* junto com o *QualifiedCoordinates*). Isto significa que os POI podem ser adicionados dinamicamente ao *LandmarkStore*.

A seguir, é usado um *ProximityListener* para indicar alertas ao se aproximar de determinadas coordenadas. A primeira etapa é iniciar uma instância do *memso* (o parâmetro nulo é o padrão). A seguir são criados os objetos POI no início e armazenados ao *LandmarkStore,* adicionado usando um nome de categoria, nome do local, descrição, conjunto das coordenadas, e o *AddressInfo* do local.

```
landmarkStore = LandmarkStore.getInstance(null) 
Landmark landmark1 = new Landmark ("UNAMA Alc. Cacela", "Um dos campi da UNAMA – Universidade
da Amazônia", UNAMACoordinates, info); 
landmarkStore.addCategory("campus"); 
landmarkStore.addLandmark(landmark1, "campus");
```
Mais tarde é feita a recuperação do POI necessário usando o método *getLandmarks*, passando os nomes da categoria e o POI como parâmetros:

```
Enumeration e = landmarkStore.getLandmarks("campus", " UNAMA Alc. Cacela"); 
Landmark landmark = (Landmark)e.nextElement();
AddressInfo info = landmark.getAddressInfo();
```
## **3.6. Comunicação com o Servlet**

Uma outra forma de fornecer uma base de dados é o uso de *Servlets* que trabalham com banco de dados. Depois de já obtida a informação da posição atual, nós podemos submetêla ao *servlet* sobre uma conexão do HTTP padrão (definição de uma URL), no caso usando para solicitação o método Get.

```
public void PesquisarGet() throws IOException { 
 … 
     thread tConnection = new thread() public void run(){ 
            hc = (HttpConnection) Connector.open(url);
             hc.setRequestMethod(HttpConnection.GET); } 
      }; 
      try{ 
          AlertType.INFO.playSound(m_Display); 
          tConnection.start(); 
          tConnection.join(); 
      … }
}
```
Como podemos ver, o MIDLet faz o trabalho de recuperar a posição atual do DM e de entregá-la ao usuário. Em uma aplicação típica tem-se um *servlet* que aceita os pedidos e manipula essas informações de localização. A parte chave é o método do *doGet()*, que faz o trabalho de analisar as informações repassadas do DM, realizar a consulta via uma seqüência *SQL* e então retornar as informações de resposta.

```
public void doGet(HttpServletRequest req, HttpServletResponse res) 
         throws ServletException, IOException { 
        String latitude = request.getParameter("latitude"), longitude = request.getParameter("longitude"), 
localidade = pesquisaLocal(latitude, longitude); 
        public String pesquisaLocal(String latitude, String longitude){ 
                  // Obejtos de conexão 
                 … 
                 String sql = "Select LOCALIDADE From DADOS LOCALIDADE Where latitude = " +
                 latitude - latRadius + " BETWEEN " + latitude - latRadius + " And longitude = " +
                 longitude – lonRadius + " BETWEEN " + longitude + lonRadius + ";" 
                  try{ 
                          Class.forName("…"); 
                  … 
                 ResultSet rs =stm.executeQuery(sql);
                 … } 
}
```
## **4. Atualidade - A VIVO Sai na Frente**

Dentre as operadoras brasileiras a VIVO é a pioneira no uso de serviços LBS, como o serviço VIVO Localiza. O serviço utiliza tanto o recurso handset-based com o A-GPS (Assistted GPS) quanto network-based com a triangulação de ERBs. Normalmente ao se estar outdoor é utilizado o A-GPS e indoor a triangulação.

Via menu de download de DM da operadora você contrata o serviço que dá direito a um determinado número de localizações. Com o SW já descarregado para o DM, ele captura as informações geo-localizacionais do GPS interno do DM e os envia para um servidor que converte as informações para que sejam plotadas em um mapa georeferenciado. Erro em média de 5 a 50m.

## **5.Conclusões**

Os LBS possuem características que resultam em questões que não são comuns nos sistemas de informação tradicionais, sendo um desafio complexo do ponto de vista tecnológico e comercial. A heterogeneidade e dispersão das fontes de informação e a associação destas as localizações físicas, assim como a condição de mobilidade dos utilizadores. Aspectos que necessitam estar integrados e interagindo uniformemente.

Este artigo mostra o funcionamento de uma nova tecnologia J2ME em um contexto de geo-localização, onde o sistema implementado tem por finalidade, através desta tecnologia e sua API, simular um serviço LBS, cujo qual adquire e retorna valores localizacionais de um usuário qualquer que possua um dispositivo GPS em mãos.

 Com a implementação deste sistema, tenta-se chamar as atenções de operadoras telefônicas, usuários de telefonia móvel, provedores de serviços e outros para que haja um incentivo e divulgação ainda maior no contexto de LBS, assim como o interesse de criação de novos sistemas genuinamente brasileiros, para assim possuirmos um desenvolvimento tecnológico em um segmento altamente lucrativo, devido a alta agregação de valor aos serviços onde a localização nas proximidades bem como a sua descrição são os principais componentes.

# **Referências**

Haiges, Syen (2003) "The Location API", Disponível em: http://java.sys\_con.com, Agosto. Process, Java Community (2006) "Location API for Java™ 2 Micro Edition Version 1.0.1", Disponível em

http://www.forum.nokia.com/main/resources/technologies/java/documentation/java\_jsr. Agosto.

Wick, Ryan e Lyon, Zane (2006) "Practical Applications of JSR 179", Disponível em: http://developers.sun.com/learning/, Agosto.

Parsons, David (2005) "The Java Location API - Knowing where you are is half the battle", Disponível em: http://www.ddj.com/dept/java/184406388, Setembro.

Venturella, Adam (2006) "J2ME - Location Based Data", Disponível em:

http://www.google.com/notebook/public/04105482259393985038/BDUYhIgoQtqSQzbsh, Setembro.